# **HFRG AGM Agenda**

#### **Date and Time**

10:30 10<sup>th</sup> February 2024

# **Apologies for absence**

# Minutes and matters arising from the AGM 11th February 2023

# **Election of officers**

Treasurer, Chairperson, Programme Organisers, BMS liaison, Recorder, Committee members.

### **Financies**

- Accounts 2023  $\bullet$
- Ongoing costs, new purchases and special events  $\bullet$

## **Summary of 2023 Activities**

- Field and On-line events  $\bullet$
- $\bullet$ **DNA**
- Website and communications
	- **o** Website
	- <sup>o</sup> email, Twitter, Facebook, trip reports...

### **Membership Fees**

### **Potential 2024 Activities:**

- Field and On-line meetings and education  $\bullet$
- "Species of the month"?
- Recording
- DNA progress, funding and education

### **Possible special Events 2024:**

- $\bullet$ Microscope days
- **UK Fungus Day**  $\bullet$
- $\bullet$  Hilliers???
- Reptile Centre Event  $-26-28$ <sup>th</sup> October ?  $\bullet$
- **BBQ**  $\bullet$
- $\bullet$ Christmas meal

# **AOB**

# **End of meeting**

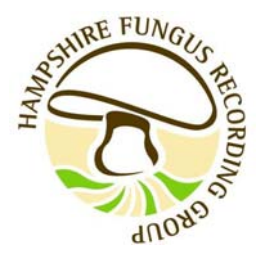